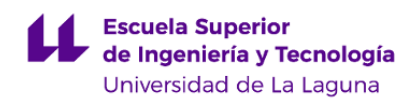

# **Escuela Superior de Ingeniería y Tecnología Grado en Ingeniería Informática**

**GUÍA DOCENTE DE LA ASIGNATURA :**

**Ingeniería Logística (2020 - 2021)**

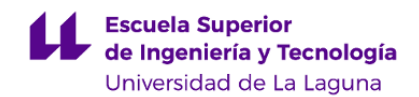

## **1. Datos descriptivos de la asignatura**

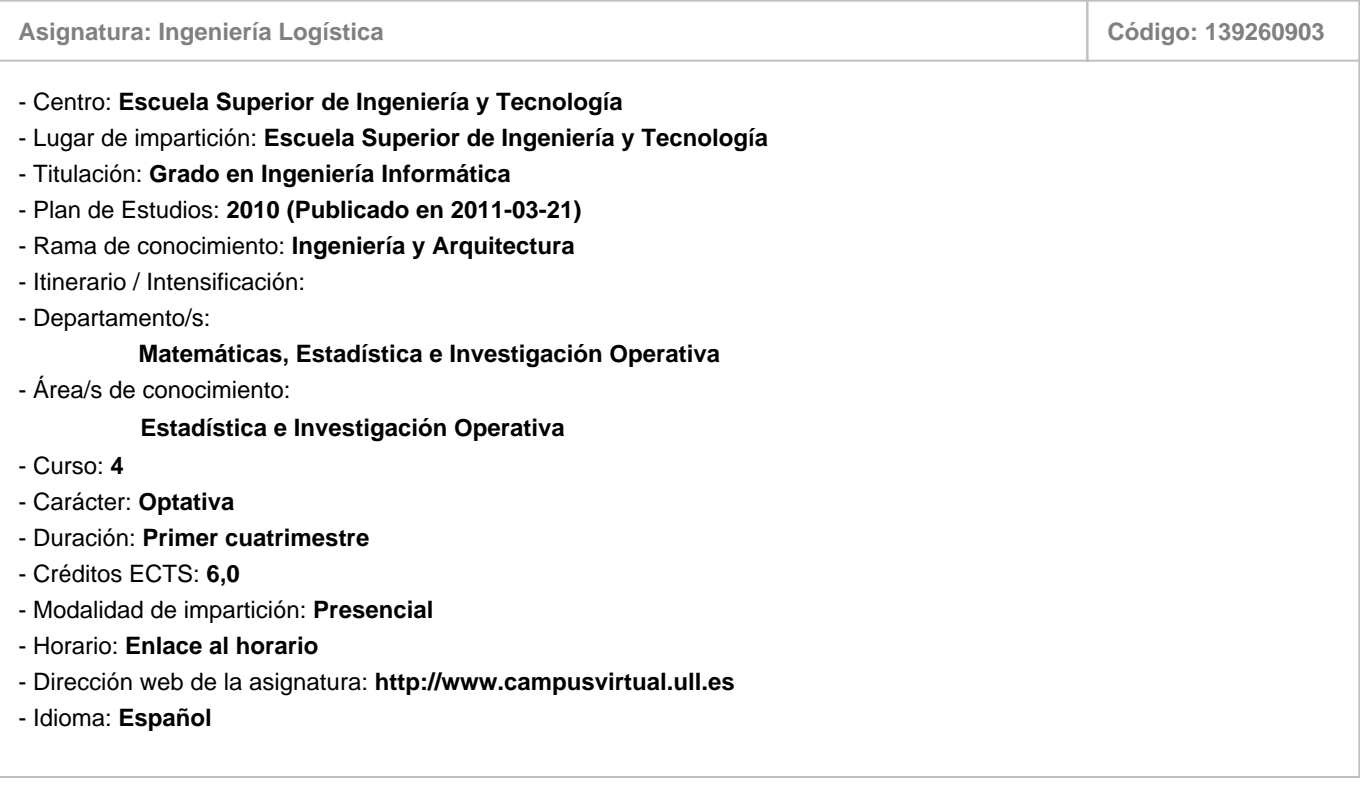

## **2. Requisitos para cursar la asignatura**

No existen requisitos para cursar la asignatura

## **3. Profesorado que imparte la asignatura**

**Profesor/a Coordinador/a: [JUAN JOSE SALAZAR GONZALEZ](https://www.ull.es/apps/guias/guias/view_teacher_niu/745/jjsalaza/)**

## - Grupo: **Único**

## **General**

- Nombre: **JUAN JOSE**
- Apellido: **SALAZAR GONZALEZ**
- Departamento: **Matemáticas, Estadística e Investigación Operativa**
- Área de conocimiento: **Estadística e Investigación Operativa**

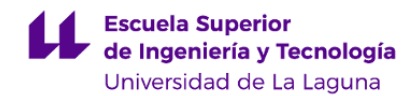

#### **Contacto**

- Teléfono 1: **922318184**
- Teléfono 2:
- Correo electrónico: **jjsalaza@ull.es**
- Correo alternativo:

## - Web: **<http://jjsalaza.webs.ull.es>**

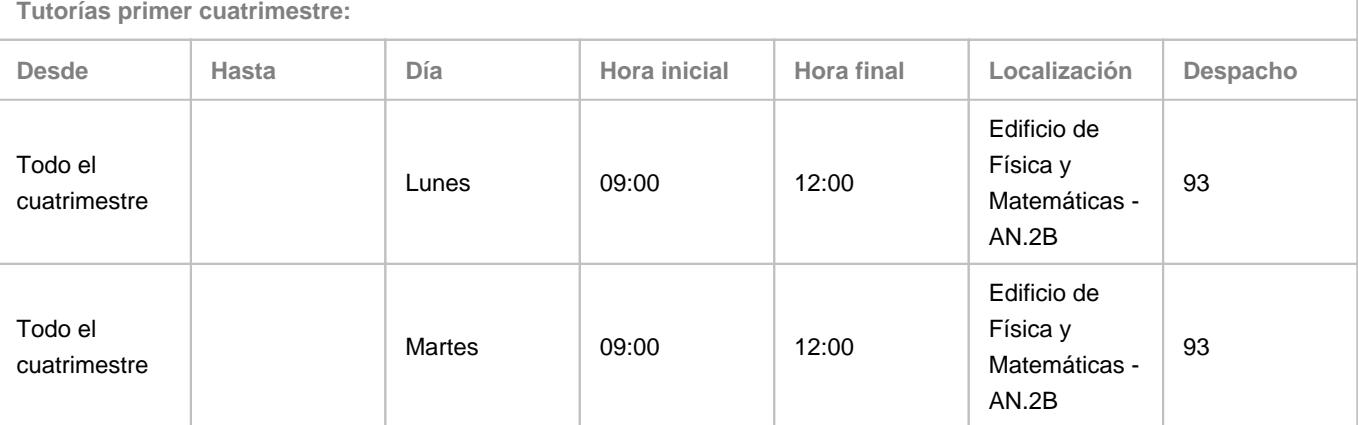

Observaciones: Se atienden también tutorias via Skype con "juanjosesalazar" o Hangouts, o via email con "jjsalaza@ull.es".

**Tutorías segundo cuatrimestre:**

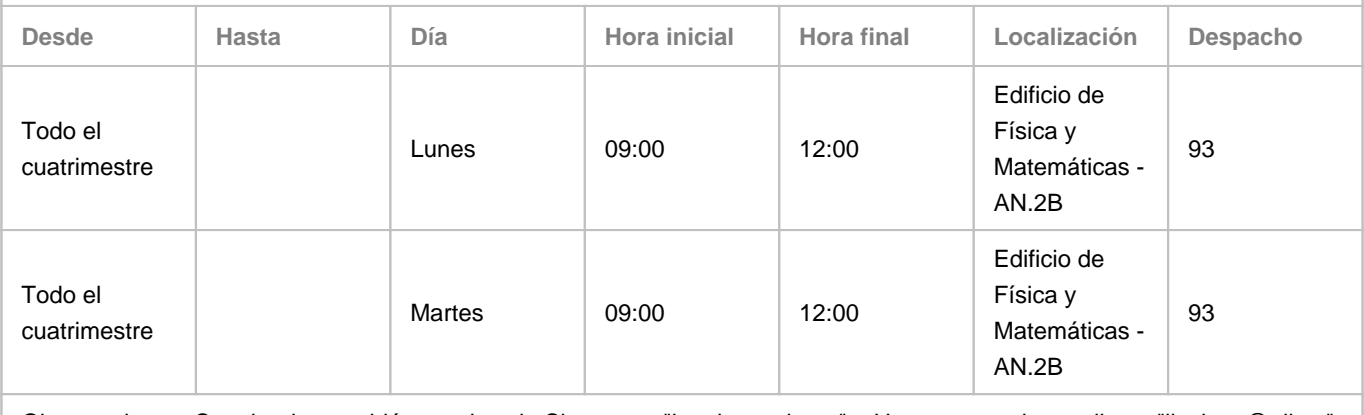

Observaciones: Se atienden también tutorias via Skype con "juanjosesalazar" o Hangouts, o via email con "jjsalaza@ull.es".

#### **Profesor/a: [INMACULADA RODRIGUEZ MARTIN](https://www.ull.es/apps/guias/guias/view_teacher_niu/745/irguez/)**

- Grupo: **Prácticas de aula y prácticas específicas**

# **General**

- Nombre: **INMACULADA**
- Apellido: **RODRIGUEZ MARTIN**
- Departamento: **Matemáticas, Estadística e Investigación Operativa**
- Área de conocimiento: **Estadística e Investigación Operativa**

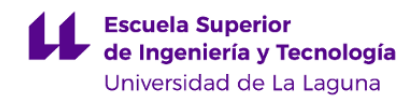

#### **Contacto**

- Teléfono 1: **922319185**
- Teléfono 2:
- Correo electrónico: **irguez@ull.es**
- Correo alternativo: **irguez@ull.es**
- Web: **<http://www.campusvirtual.ull.es>**

**Tutorías primer cuatrimestre:**

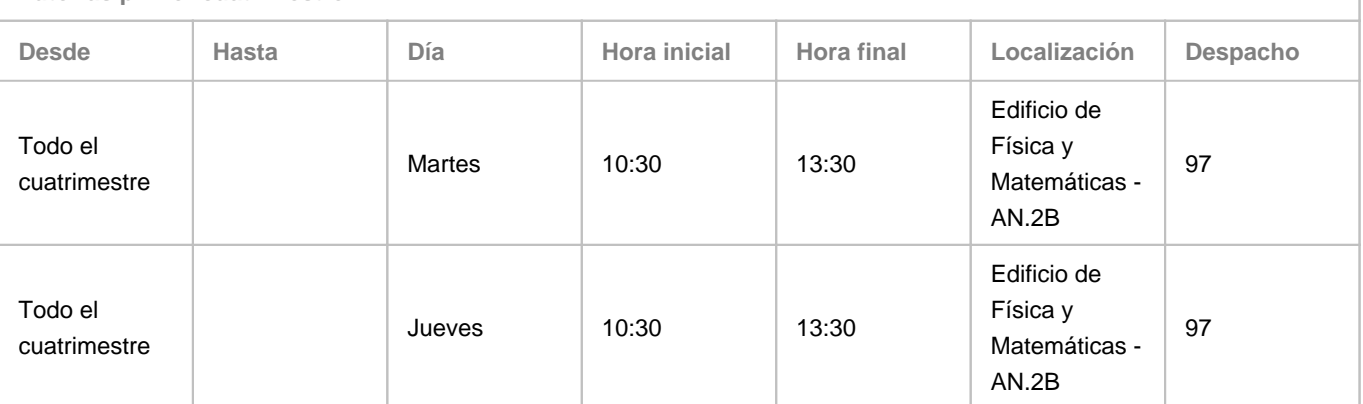

Observaciones: El lugar y horario de tutorías pueden sufrir modificaciones puntuales que serán debidamente comunicadas en tiempo y forma.

**Tutorías segundo cuatrimestre:**

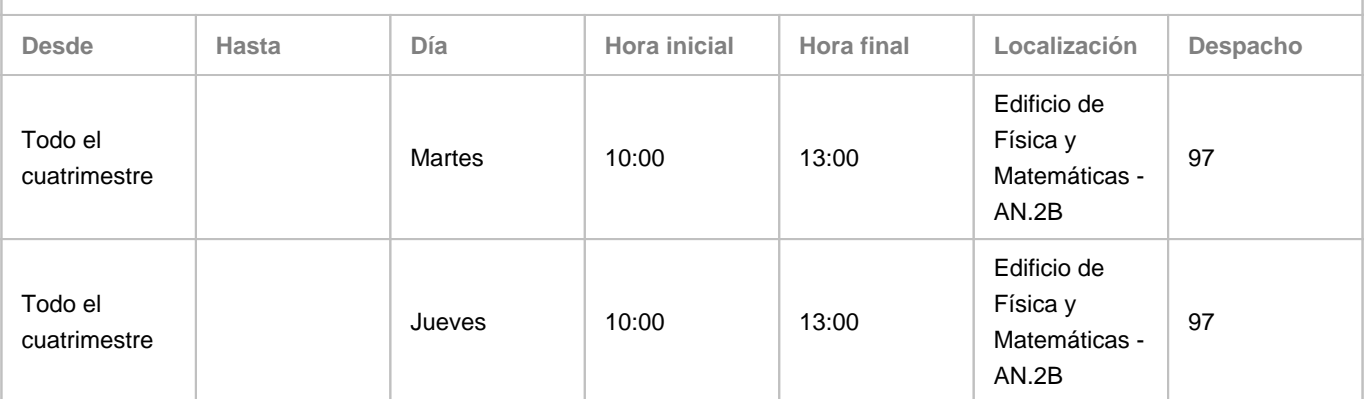

Observaciones: El lugar y horario de tutorías pueden sufrir modificaciones puntuales que serán debidamente comunicadas en tiempo y forma.

## **4. Contextualización de la asignatura en el plan de estudio**

Bloque formativo al que pertenece la asignatura: **Formación Personalizable (Optatividad)** Perfil profesional: **Ingeniero Técnico en Informática**

## **5. Competencias**

**Tecnología Específica / Itinerario: Computación**

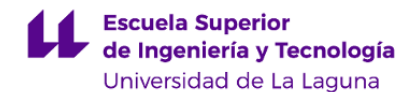

**C41** - Capacidad para evaluar la complejidad computacional de un problema, conocer estrategias algorítmicas que puedan conducir a su resolución y recomendar, desarrollar e implementar aquella que garantice el mejor rendimiento de acuerdo con los requisitos establecidos.

**Tecnología Específica / Itinerario: Tecnologías de la Información**

**C52** - Capacidad para comprender el entorno de una organización y sus necesidades en el ámbito de las tecnologías de la información y las comunicaciones.

**C53** - Capacidad para seleccionar, diseñar, desplegar, integrar, evaluar, construir, gestionar, explotar y mantener las tecnologías de hardware, software y redes, dentro de los parámetros de coste y calidad adecuados.

**C55** - Capacidad para seleccionar, diseñar, desplegar, integrar y gestionar redes e infraestructuras de comunicaciones en una organización.

**C56** - Capacidad para seleccionar, desplegar, integrar y gestionar sistemas de información que satisfagan las necesidades de la organización, con los criterios de coste y calidad identificados.

#### **Competencias Generales**

**CG9** - Capacidad para resolver problemas con iniciativa, toma de decisiones, autonomía y creatividad. Capacidad para saber comunicar y transmitir los conocimientos, habilidades y destrezas de la profesión de Ingeniero Técnico en Informática.

#### **Transversales**

**T2** - Tener iniciativa y ser resolutivo.

**T7** - Capacidad de comunicación efectiva (en expresión y comprensión) oral y escrita, con especial énfasis en la redacción de documentación técnica.

**T9** - Capacidad para argumentar y justificar lógicamente las decisiones tomadas y las opiniones.

**T11** - Capacidad de trabajar en un contexto internacional.

**T13** - Capacidad para encontrar, relacionar y estructurar información proveniente de diversas fuentes y de integrar ideas y conocimientos.

**T15** - Capacidad de tomar decisiones basadas en criterios objetivos (datos experimentales, científicos o de simulación disponibles).

**T21** - Capacidad para el razonamiento crítico, lógico y matemático.

**T23** - Capacidad de abstracción: capacidad de crear y utilizar modelos que reflejen situaciones reales.

**Módulo Formación Personalizable (Optativa)**

**E13** - Formalizar modelos para diferentes problemas de comunicaciones, abastecimiento, circulación, transporte, logística, etc.

**E14** - Conocer técnicas eficientes para resolver los anteriores problemas usando y/o programando el software adecuado.

**E15** - Identificar problemas de conectividad, problemas de distribución, problemas logísticos,… en contextos reales con el fin de analizarlos y resolverlos prestando especial atención a los aspectos algorítmicos y computacionales.

**E16** - Entender la importancia de enfrentarse a la resolución de problemas relevantes de Ingeniería Informática usando las potentes herramientas de la Investigación.

**E17** - Adquirir conocimientos relevantes para la resolución algorítmica y computacional de problemas de comunicaciones y de distribución y transmisión de la información.

**E18** - Capacidad para validar modelos e interpretar resultados.

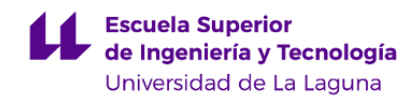

#### **6. Contenidos de la asignatura**

**Contenidos teóricos y prácticos de la asignatura**

- Profesores: Juan José Salazar González e Inmaculada Rodríguez Martín.

#### **Tema 1: Problemas de logística en transporte**

- 1.1 Problemas de asignación 2 y 3 dimensional
- 1.2 Problema de transporte
- 1.3 Problemas de flujo máximo y flujo a coste mínimo
- 1.4 Problema del viajante de comercio
- 1.5 TSP con relaciones de precedencia
- 1.6 TSP con recogidas y entregas de una o varias mercancías
- 1.7 Otras variantes TSP
- 1.8 Problemas de rutas no hamiltonianas
- 1.9 Problemas con varios vehículos
- 1.10 Caso práctico: problemas de logística en Binter Canarias

#### **Tema 2: Otros problemas de logística**

- 2.1 Problemas de localización
- 2.2 Problemas de planificación
- 2.3 Problemas de telecomunicaciones
- 2.4 Problemas de cadenas de suministros

Para la parte práctica (laboratorio) usaremos cuadernos en Jupyter [\(https://jupyter.org/](https://jupyter.org/)), bien via "Google Colaborative" [\(https://colab.research.google.com](https://colab.research.google.com/)) usando librerías de software libre como OR-tools o COIN-OR, o bien via la plataforma "tonga" de la Escuela ([https://tonga.etsii.ull.es:9080](https://tonga.etsii.ull.es:9080/hub/user/jjsalaza/)) usando librarías comerciales como Gurobi o Cplex. En todo caso, el lenguaje de programación será **Python**, cuyo aprendizaje no es un objetivo directo en esta asignatura sino una herramienta para aprender a modelizar y resolver problemas de logística.

**Actividades a desarrollar en otro idioma**

Lectura de artículos científicos y redacción de trabajo resumen. El alumno elige la temática, el profesor le orienta con bibliografía, y el alumno expone el trabajo antes sus compañeros.

## **7. Metodología y volumen de trabajo del estudiante**

#### **Descripción**

Trabajo en horas presenciales:

Clases Magistrales en grupos grandes (20 horas). Seminarios (3 horas). Resolución de problemas (14 horas). Clases prácticas en laboratorio (10 horas). Expresión oral por parte del alumno (4 horas). Tutorías en grupos reducidos (6 horas). Evaluación (3 horas).

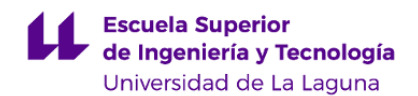

## Trabajo personal del alumno:

Estudio autónomo individual o en grupo (40 horas). Preparación de ejercicios e informes a entregar (20 horas). Preparación de exposiciones orales (20 horas). Lecturas recomendadas y otras actividades de biblioteca (10 horas).

**Actividades formativas en créditos ECTS, su metodología de enseñanza-aprendizaje y su relación con las competencias que debe adquirir el estudiante**

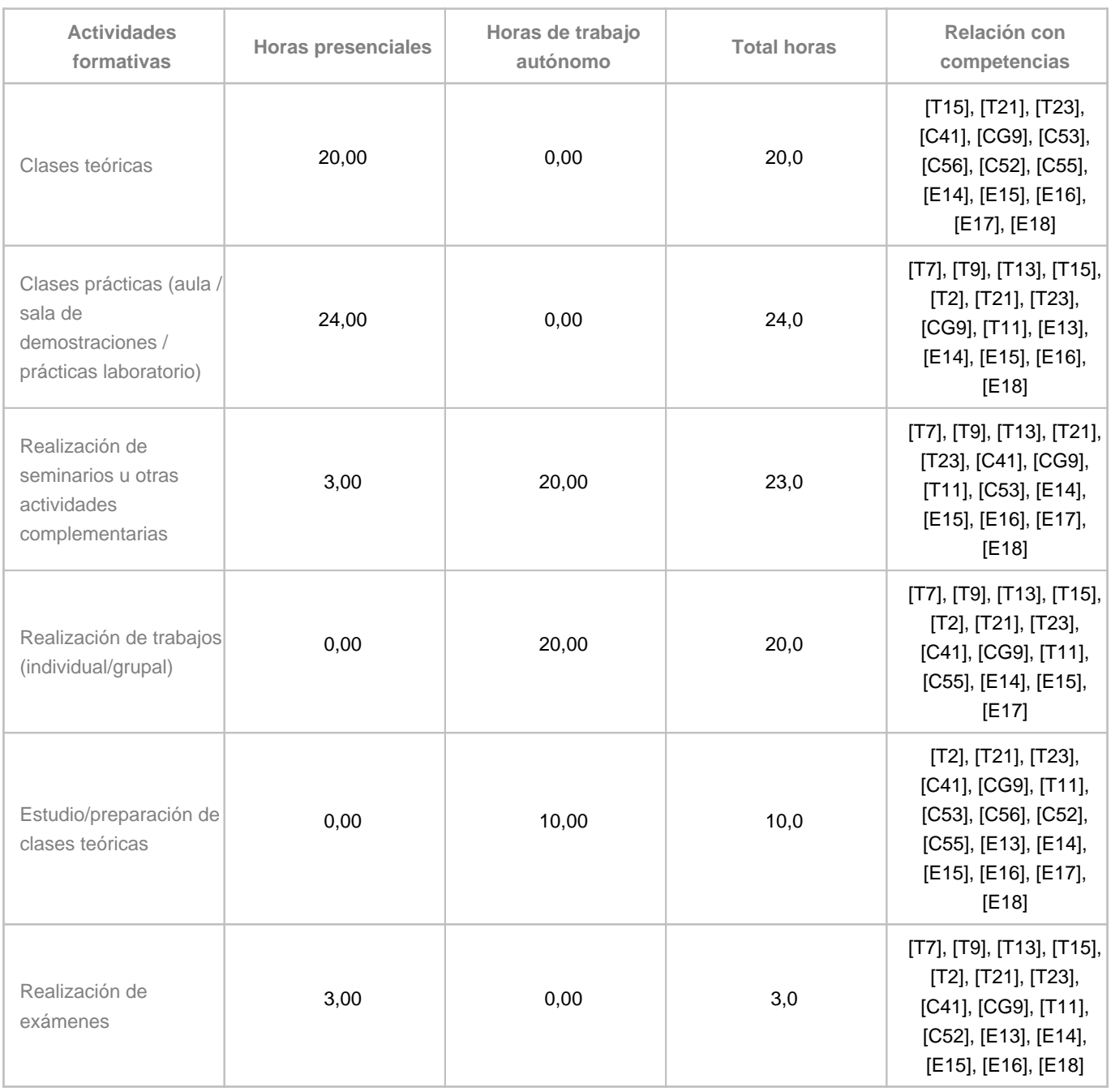

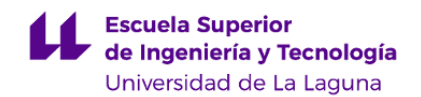

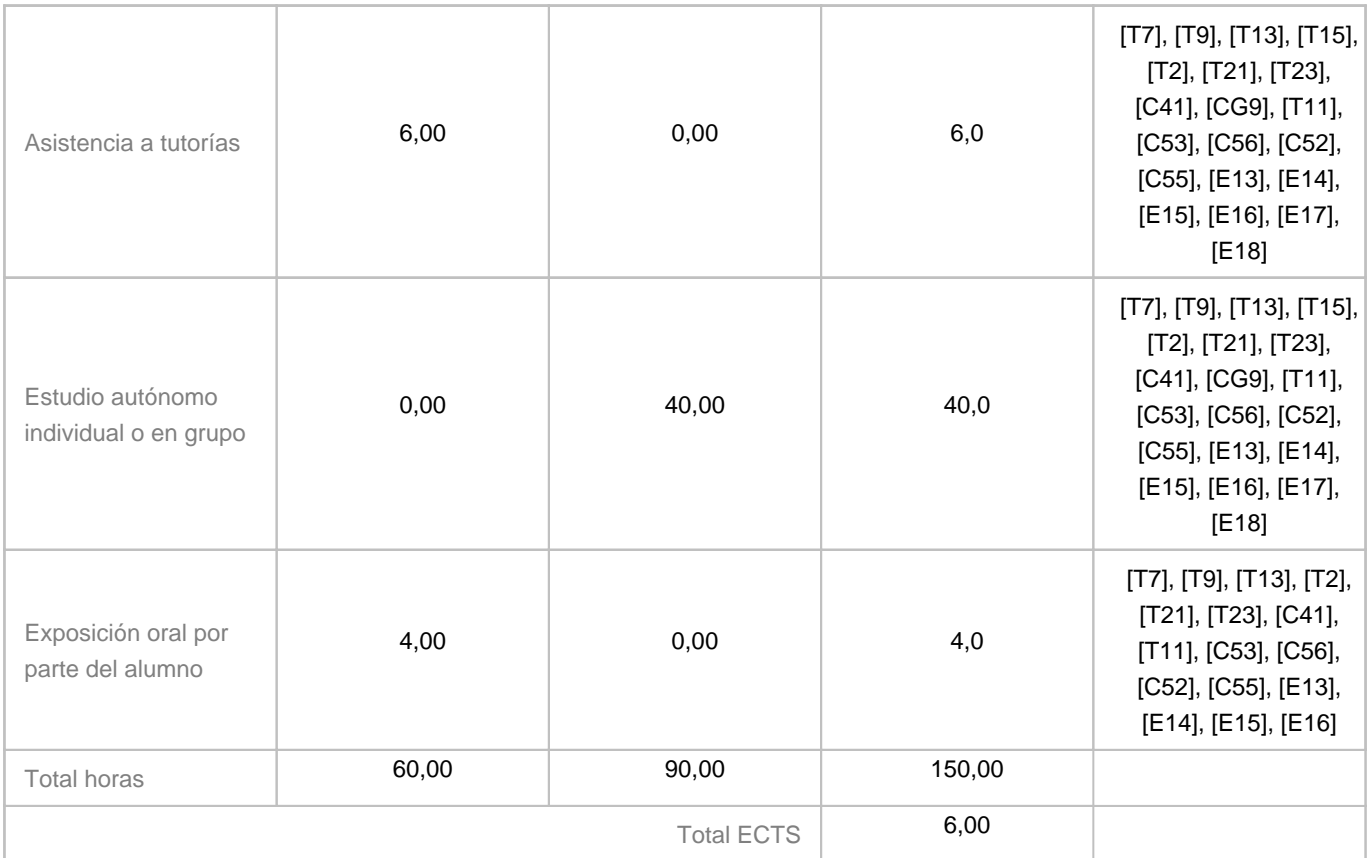

# **8. Bibliografía / Recursos**

**Bibliografía Básica**

J.J. Salazar, "Programación Matemática", Editorial Díaz de Santos, Madrid 2001.

**Bibliografía Complementaria**

"The Vehicle Routing Problem", Edited by Paolo Toth and Daniele Vigo, SIAM, Philadelphia 2002.

**Otros Recursos**

MOSEL, Xpress, DashOptimization. http://www.fico.com/en/products/fico-xpress-optimization-suite/ GUSEK + GLPK

# **9. Sistema de evaluación y calificación**

**Descripción**

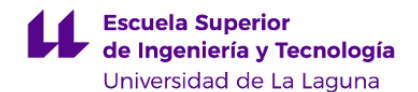

La Evaluación de la asignatura se rige por el Reglamento de Evaluación y Calificación de la Universidad de La Laguna (BOC de 19 de enero de 2016), o el que la Universidad tenga vigente, además de por lo establecido en la Memoria de Verificación inicial o posteriores modificaciones.

Evaluación Continua:

- La asistencia y participación en las clases presenciales será un 10%
- La asistencia a las prácticas del laboratorio contarán un 30% en la calificación final.
- La elaboración de informes de laboratorio supondrá un 10%.
- La realización de trabajos y su defensa y/o exposición será un 15 %
- La realización de controles periódicos (micro-exámenes) aportará un 35% a la calificación final.

Evaluación Alternativa:

El alumno podrá presentarse a las pruebas de convocatoria (examen) donde se evaluarán todas las competencias de la asignatura.

El alumno puede incluso optar por ambas evaluaciones, y en tal caso la nota final de la asignatura será el máximo entre la nota de evaluación continua y la nota del examen.

**Estrategia Evaluativa**

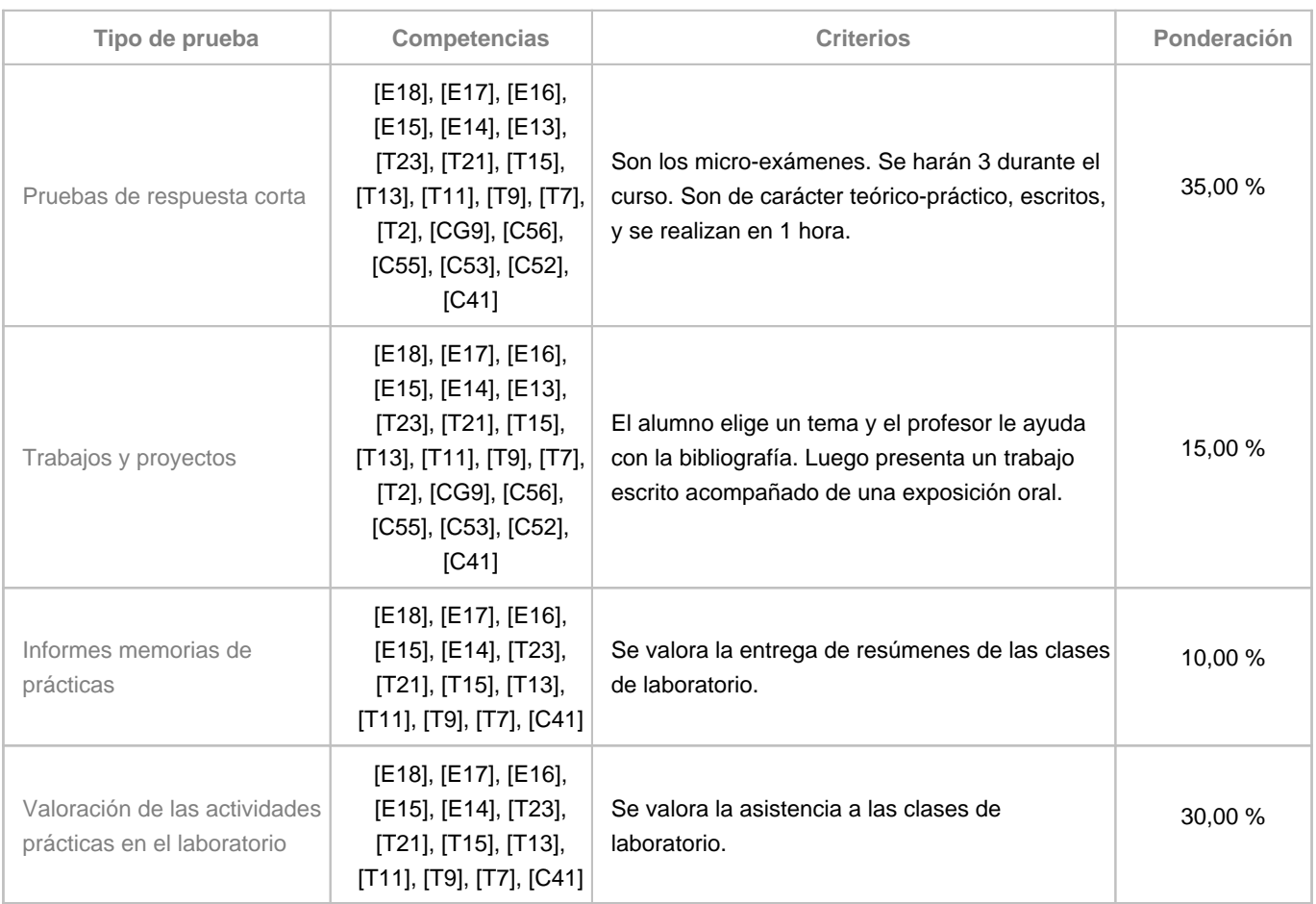

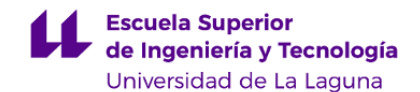

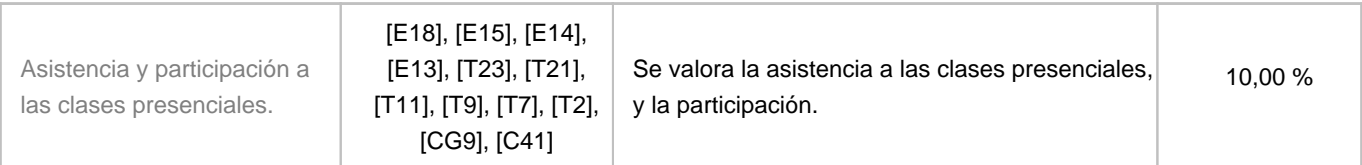

## **10. Resultados de Aprendizaje**

El alumno será capaz de interpretar, analizar y modelar diferentes problemas de comunicaciones, abastecimiento, transporte, logística, etc.

El alumno será capaz de usar y/o programar un software adecuado para resolver los problemas anteriores.

El alumno será capaz de identificar las ventajas e inconvenientes de usar unos u otros algoritmos en la resolución de problemas de ingeniería logística.

## **11. Cronograma / calendario de la asignatura**

**Descripción**

Todas las actividades de un mismo tema las imparte un único profesor, lo que facilita distribuir el temario en semanas. Las clases se imparten los lunes y martes entre 12:30 y 14:20, durante las 15 semanas del primer cuatrimestre.

Las 2 clases del lunes y la primera del martes son de teoría-prácticas y en el aula 1.2 de la ETSII.

La segunda hora del martes (o del viernes, según el grupo de prácticas al que se pertenezca) será de laboratorio, y se realiza en el LEIO o en aula 1.2 si está disponible.

Esta distribución de tipos de clases en el horario puede sufrir cambios según las necesidades del temario. En todo caso se mantendrá la proporción de 75% de teoría-práctica y de 25% de laboratorio.

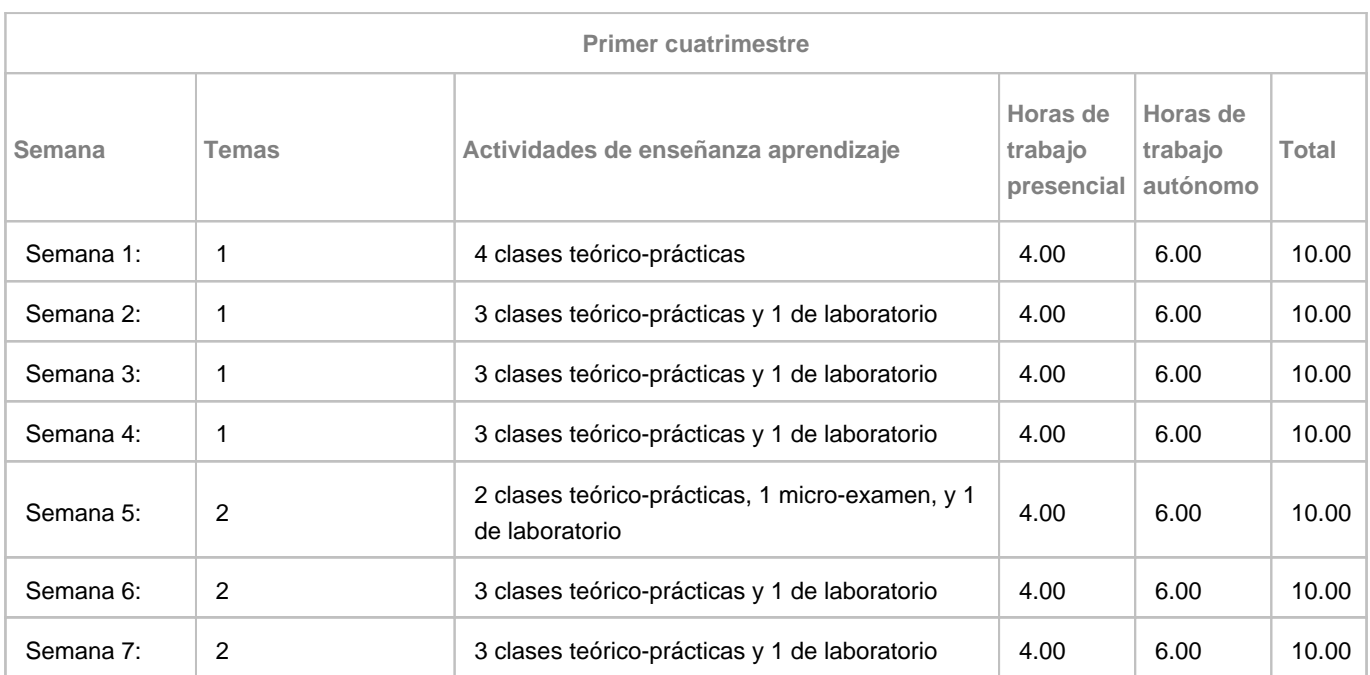

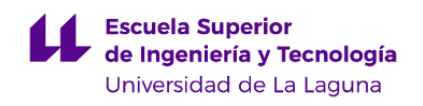

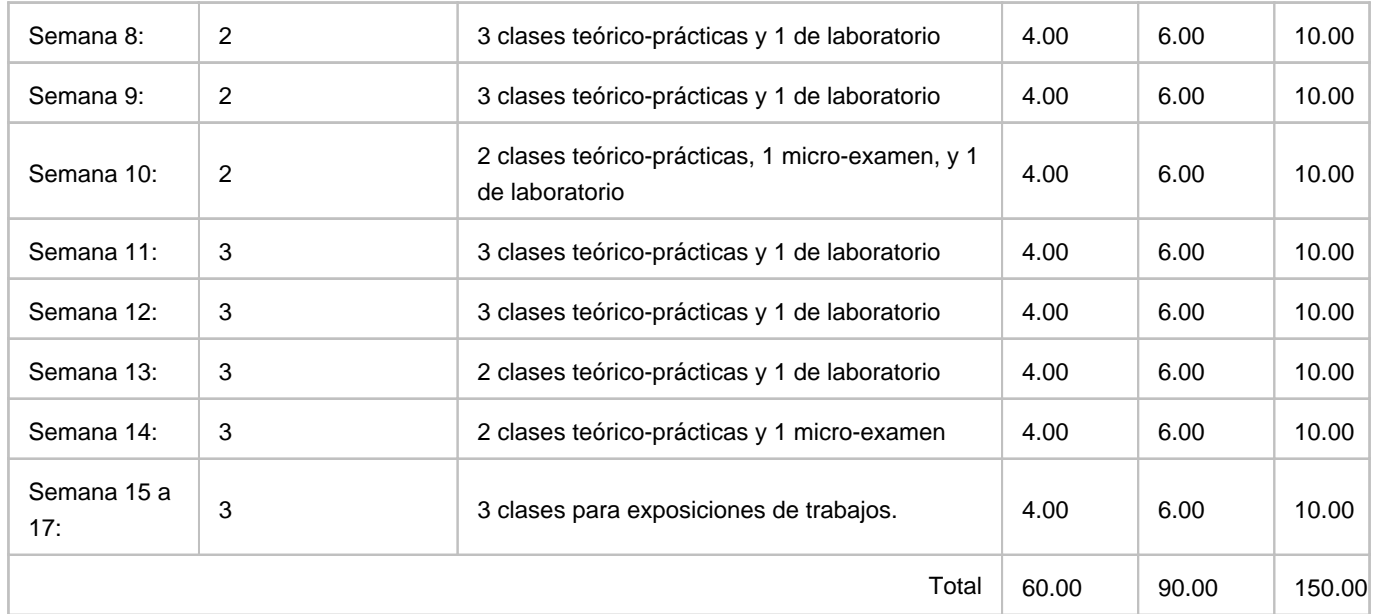